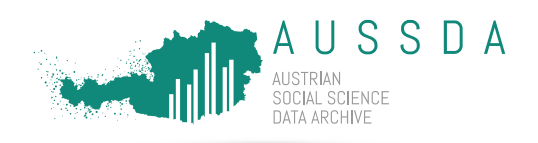

# Metadata

Metadata describe available data resources of an archive to facilitate searching for and cataloguing of data. Metadata offer a systematic overview of the data resources and contain e.g. information on the author(s) or keywords on the data. Open and unrestricted access to metadata is essential for effective data use and re-use. To this end, metadata in the AUSSDA Dataverse are always published under the public domain dedication (CC0 1.0 Universal) and may thus be freely and openly accessed and used by the public.

You prepare the metadata that make the data **F**indable, **A**ccessible, **I**nteroperable and **R**e-usable (FAIR). By following the FAIR principles, you make research data attractive to other researchers. The description of the deposited data follows international standards set by the Data Documentation Initiative (DDI)<sup>1</sup> and the Consortium of European Social Science Data Archives (CESSDA ERIC)<sup>2</sup> . For several metadata entries, we use established "controlled vocabularies" of standardised items. This standardisation allows for comparability of the metadata in the entire AUSSDA data holdings and also for comparability within the international CESSDA data catalogue. Therefore, using the controlled vocabularies is mandatory for all publications in Dataverse. Please do not use thousands separators, as they may cause problems when metadata are harvested by other data catalogues. For example, instead of writing "12,300 participants answered the survey", do not use the separator and add the text "12300 participants answered the survey".

## Here are some tips:

- In [Table](#page-7-0) 1, you can find more information on all metadata fields.
- **Required** fields that you need to fill are marked with a red asterisk **\***.
- If we ask you for information that you do not have or is not applicable to you, fill the field with "**n/a**".
- If you are not sure which category of a controlled vocabulary applies, choose the higher level one.

# Metadata table with examples

[Table](#page-7-0) 1 gives an overview over the different metadata fields. The table also presents some examples and contains a column that serves as a checklist. We provide links to the related vocabularies in the text and the footnotes.

You can find an example of a dataset in the AUSSDA Dataverse here: <https://data.aussda.at/dataset.xhtml?persistentId=doi:10.11587/QDETRI>

Some of the links in the table below are outgoing links to controlled vocabularies that we use to follow CESSDA ERIC standards. Here are some tips on how to navigate these pages:

## $\odot$   $\odot$

 $\overline{a}$ 

<sup>1</sup> <https://ddialliance.org/>

This document is an extract from "Heider, Veronika; Butzlaff, Iris; Bodlos, Anita; Hönegger, Lisa (2020). Self-Deposit Manual. Self-depositing data at AUSSDA" which is availabl[e here](https://aussda.at/fileadmin/user_upload/p_aussda/Documents/Self-Deposit_Manual_v1_0.pdf) and is licensed under a [CreativeCommons Attribution 4.0 International Licence](https://creativecommons.org/licenses/by/4.0/) (CC BY 4.0).

<sup>2</sup> <https://www.cessda.eu/>

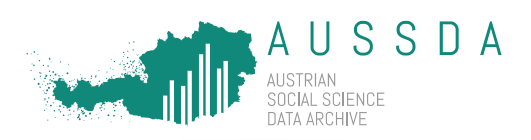

#### **ELSST – The European Language Social Science Thesaurus**

The European Social Science Thesaurus [\(https://thesauri.cessda.eu/elsst/en/\)](https://thesauri.cessda.eu/elsst/en/) is a very extensive resource. In the upper, right corner you can type in a word you would like to use as a keyword or you can navigate on the left side by either scrolling alphabetically or in the hierarchical view.

Important for you:

- Please choose from *preferred terms, broader* or *narrower* or *related* concepts (clickable terms). Other terms, like *entry terms*, should not be used to index your dataset. In the example i[n Figure](#page-1-0)  $1$  the search word was "political science". As this is an entry term, the user has been forwarded to the *preferred* term "Politics".
- If you cannot find a keyword in ELSST, add the term to your abstract text to make it findable in Dataverse.

#### **Choose a maximum of 14 keywords. If you need more, try to choose a broader concept.**

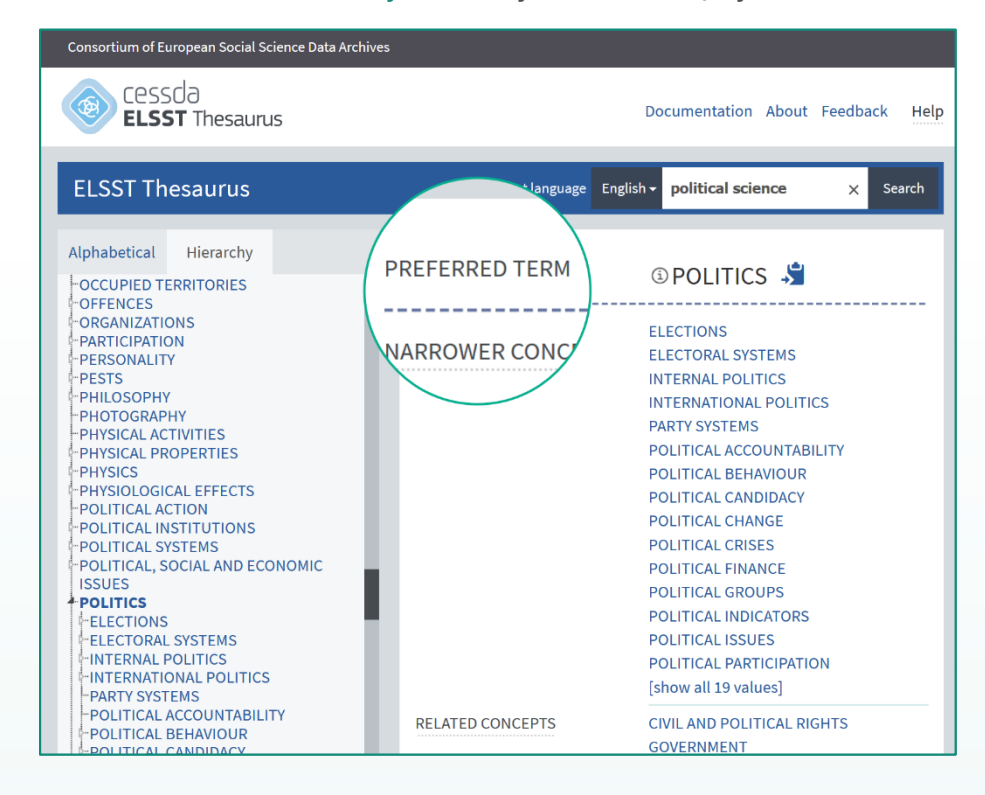

<span id="page-1-0"></span>**Figure 1 Controlled vocabulary for Keywords: ELSST.**

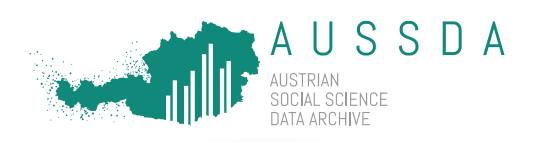

### **CESSDA Topic Classification**

The CESSDA Topic Classificatio[n \(http://aussda.at/cessda-topic-classification\)](https://aussda.at/fileadmin/user_upload/p_aussda/Documents/CESSDA_Topic_Classification.pdf) is not as extensive as ELSST. In the column "Descriptive term" you see broader topics in bold font and sub-topics in normal font.

Important for you:

- Please choose from the column "Descriptive term".
- In the column "Term notes" you can see how each term is described.
- Searching for a topic: Use the search function of your PDF reader to find matching topics (e.g. by starting the search with Strg./Ctrl.+F) or scroll through the document. You may need to download the document first in order to be able to use the search function.

**Choose a maximum of 7 topics. If you need more, choose a broader topic.** 

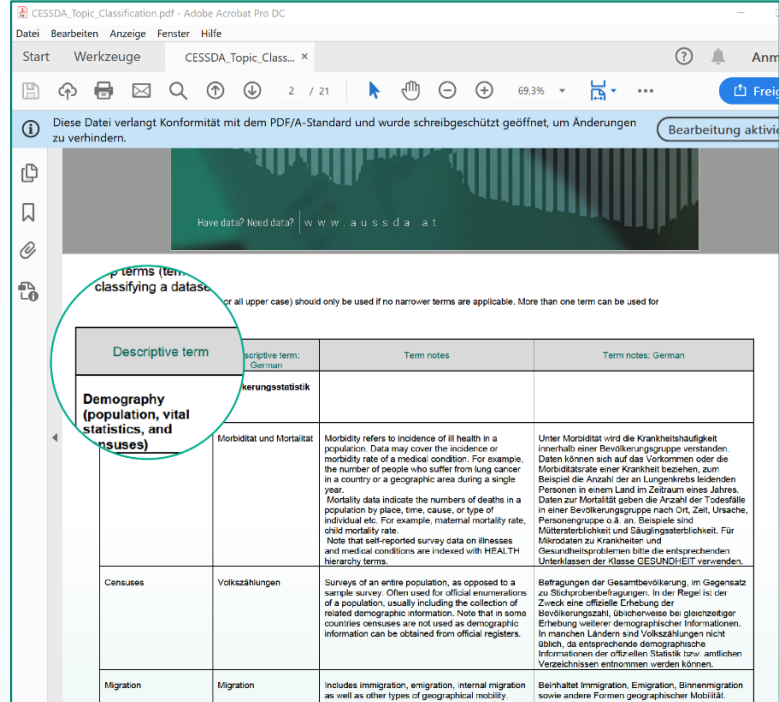

**Figure 2 Controlled vocabulary for Topics: CESSDA Topic Classification.**

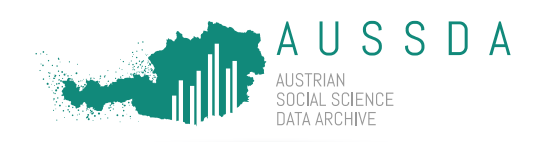

# **DDI – Data Documentation Initiative**

For some metadata fields, we use terms from the DDI controlled vocabularies. Each of these terms has a website including a table with three columns. The terms that you can copy can be found in the column in the middle with the name "Descriptive Term of the Code". In the column on the right, you can see a description of each term.

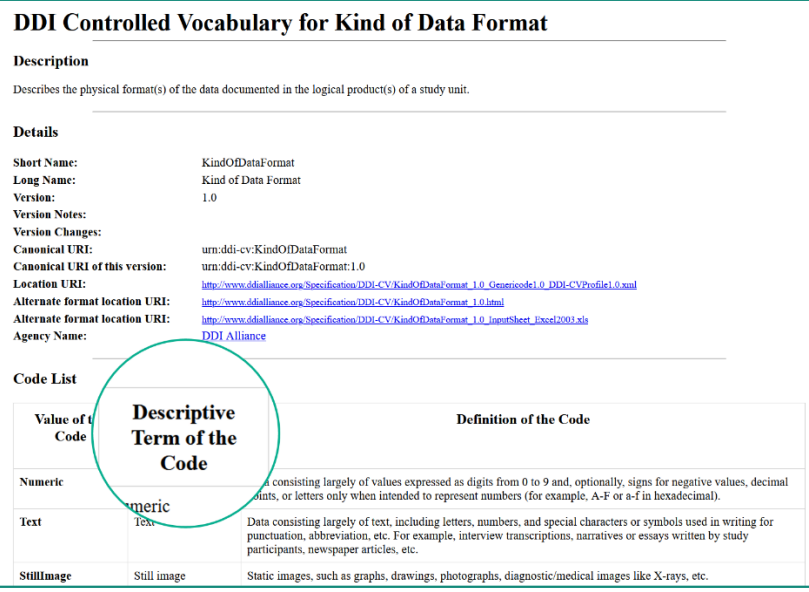

**Figure 3 Example of a DDI controlled vocabulary: Kind of Data.**

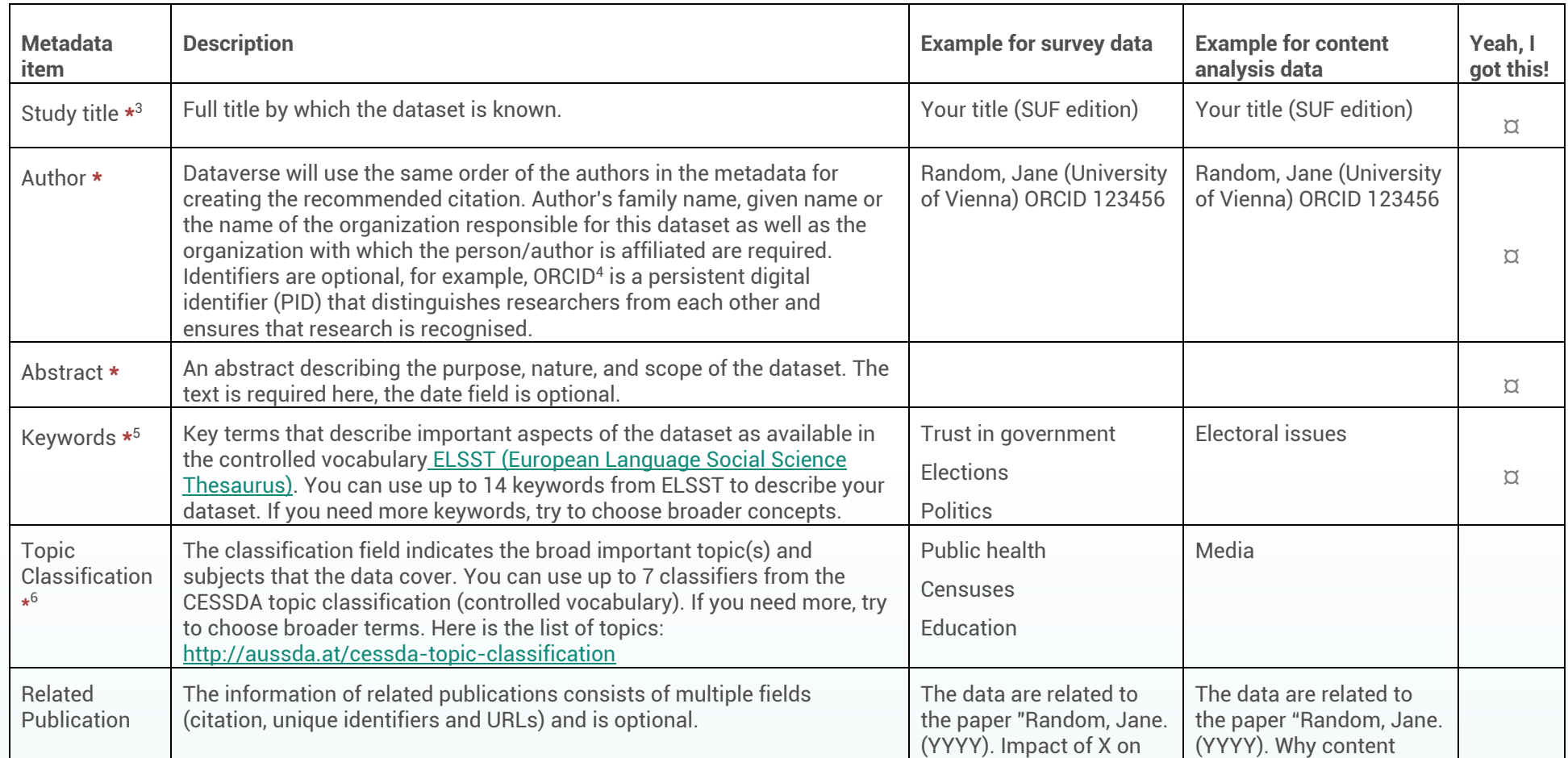

<sup>3</sup> Asterisks indicate required fields **\***

<sup>4</sup> <https://orcid.org/>

 $\overline{a}$ 

<sup>5</sup> <https://thesauri.cessda.eu/elsst/en/>

<sup>6</sup> <http://aussda.at/cessda-topic-classification>

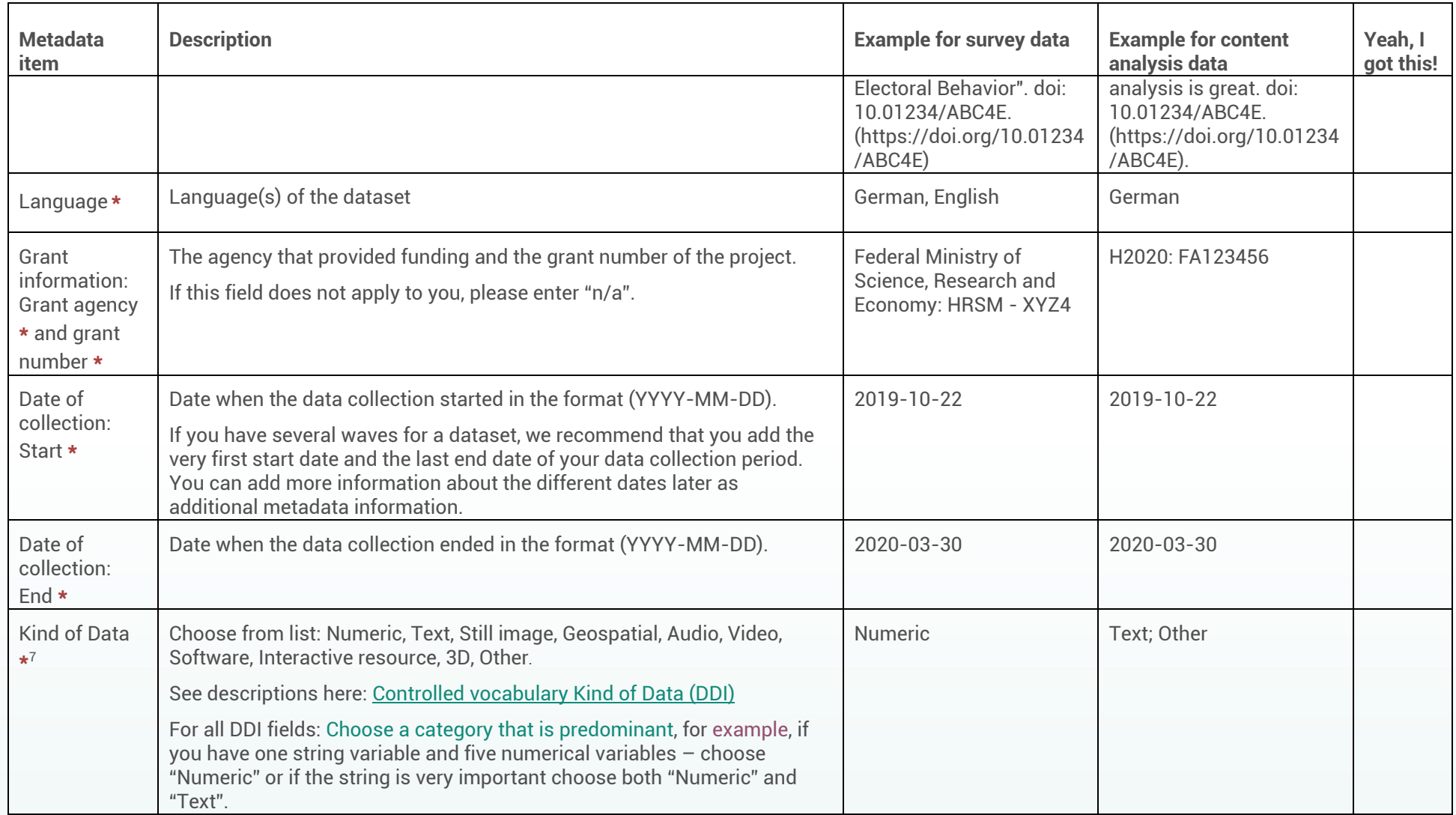

 $\sim$ 

 $\overline{a}$ 

<sup>7</sup> [https://ddialliance.org/Specification/DDI-CV/KindOfDataFormat\\_1.0.html](https://ddialliance.org/Specification/DDI-CV/KindOfDataFormat_1.0.html)

| <b>Metadata</b><br>item               | <b>Description</b>                                                                                                    | <b>Example for survey data</b>              | <b>Example for content</b><br>analysis data           | Yeah, I<br>got this! |
|---------------------------------------|----------------------------------------------------------------------------------------------------|---------------------------------------------|-------------------------------------------------------|----------------------|
| Type of Data<br>Sources <sup>*8</sup> | A typology of data source that has been used to generate the data. The<br>total list can be found here: Controlled vocabulary Data Sources (DDI).<br>Please note that "Research data" should only be chosen if your data relies<br>on pre-existing research data (e.g. you merge or combine research data).<br>"Population group" is most likely the right choice if you survey individuals.                                                                                                    | Population group                            | <b>Communication: Public</b>                          |                      |
|                                       | Examples: Population group, Communication: Public, Research data,<br>Registers/records/accounts, Other,                                                                                                    |                                             |                                                       |                      |
| Geographic<br>Coverage*               | Information on the geographic coverage of the data.                                                                                                    | Austria                                     | Vienna, Austria                                       |                      |
| Unit of<br>Analysis Type<br>$\star^9$ | Basic unit of analysis or observation that this dataset describes.                                                                                                    | Individual                                  | <b>Text Unit</b>                                      |                      |
|                                       | Choose from list: Individual, Organization, Family, Family: Household<br>family, Household, Housing Unit; Event/Process, Geographic Unit, Time<br>Unit, Text Unit, Group, Object, Other                                                                                                    |                                             |                                                       |                      |
| Universe *                            | See descriptions here: Controlled vocabulary Unit of Analysis (DDI)<br>Description of the population covered by the data in the file; the group of<br>people or other elements that are the object of the study and to which the<br>study results refer. Age, nationality, and residence commonly help to<br>delineate a given universe, but any number of other factors may be used,<br>such as age limits, sex, marital status, race, ethnic group, nationality,<br>income, veteran status, criminal convictions, and more. The universe may<br>consist of elements other than persons, such as housing units, court<br>cases, deaths, countries, and so on. This term is also known as the<br>universe of interest, population of interest, and target population. | Austrian resident<br>population from age 14 | Any news articles in the<br>respective media outlets. |                      |
| <b>Time Method</b><br>$\star$ 10      | The time method or time dimension of the data collection, the total list<br>can be found here: Controlled vocabulary Time Method (DDI)                                                                                                    | Longitudinal: Panel                         | Other                                                 |                      |

<sup>8</sup> [http://www.ddialliance.org/Specification/DDI-CV/DataSourceType\\_1.0.html](http://www.ddialliance.org/Specification/DDI-CV/DataSourceType_1.0.html)

 $\overline{a}$ 

 $\sim$ 

<sup>9</sup> [http://www.ddialliance.org/Specification/DDI-CV/AnalysisUnit\\_1.0.html](http://www.ddialliance.org/Specification/DDI-CV/AnalysisUnit_1.0.html)

<sup>10</sup> [http://www.ddialliance.org/Specification/DDI-CV/TimeMethod\\_1.2.html](http://www.ddialliance.org/Specification/DDI-CV/TimeMethod_1.2.html)

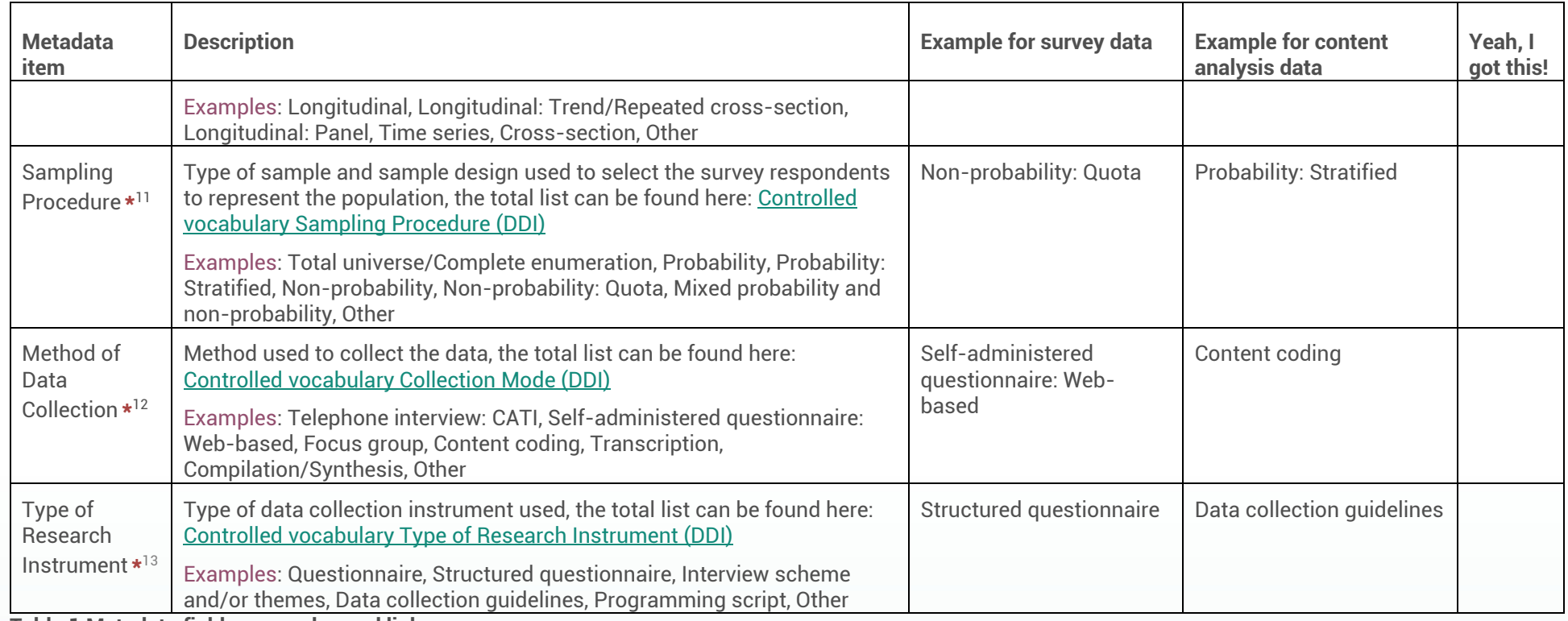

**Table 1 Metadata fields, examples and links.**

 $\overline{a}$ 

 $\sim$ 

<sup>11</sup> [http://www.ddialliance.org/Specification/DDI-CV/SamplingProcedure\\_1.1.html](http://www.ddialliance.org/Specification/DDI-CV/SamplingProcedure_1.1.html)

<sup>12</sup> [http://www.ddialliance.org/Specification/DDI-CV/ModeOfCollection\\_3.0.html](http://www.ddialliance.org/Specification/DDI-CV/ModeOfCollection_3.0.html)

<span id="page-7-0"></span><sup>&</sup>lt;sup>13</sup> [https://www.ddialliance.org/Specification/DDI-CV/TypeOfInstrument\\_1.1.html](https://www.ddialliance.org/Specification/DDI-CV/TypeOfInstrument_1.1.html)